## SAP ABAP table BAPIJOAEQGLIST {Equity group data for list BAPI}

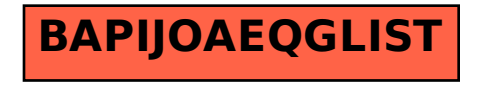